## Activity #11: Multiple Linear Regression

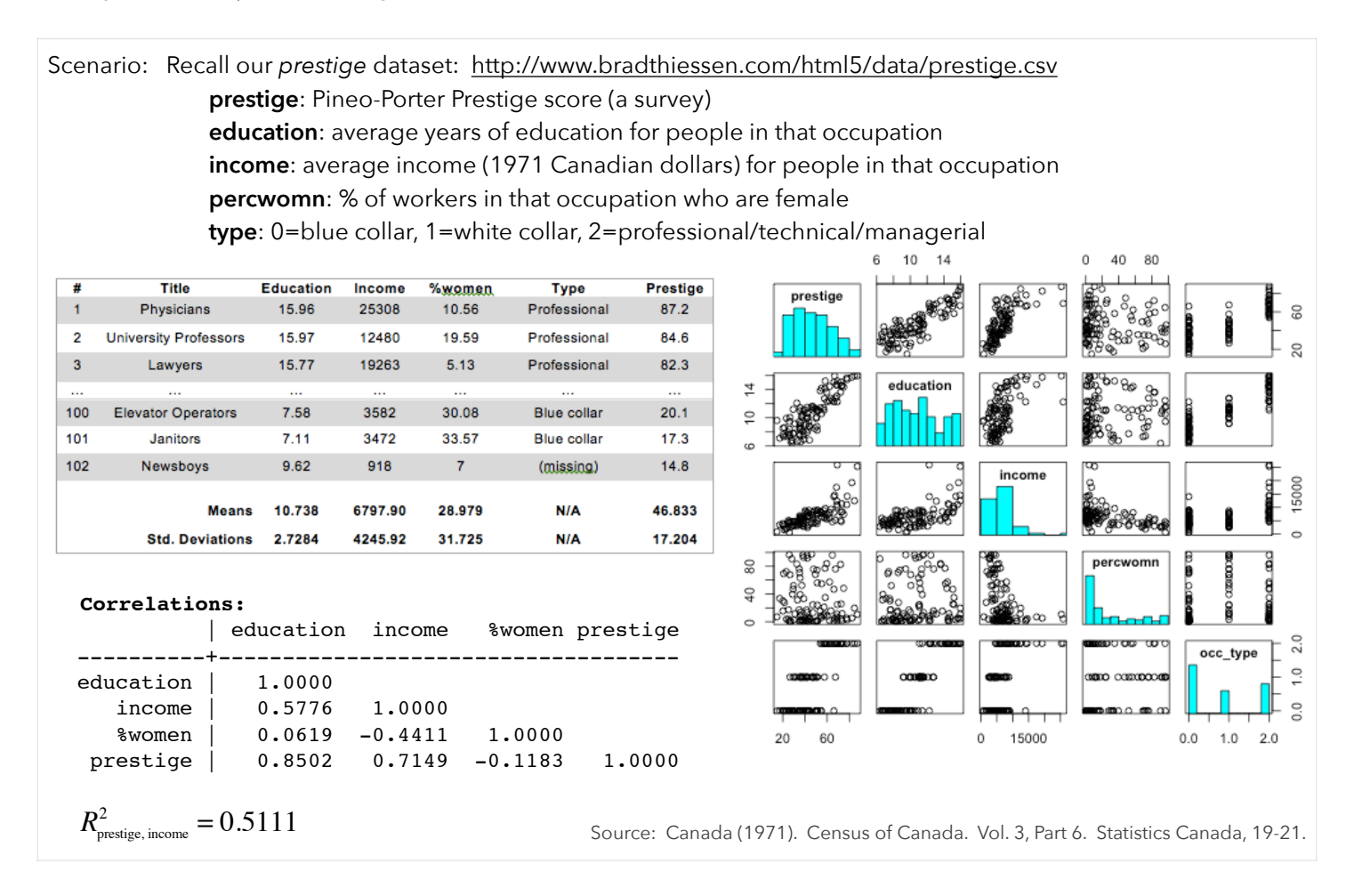

1. Last time, we constructed a model in which prestige was predicted by income. We could have also chosen to model prestige as a function of education or % women. Some key results from 3 simple linear regression models are displayed below. Interpret these results.

**Model:** prestige =  $b_0 + b_1$ (income) Least-squares line:  $y = 27.14 + 0.003x$  $R^2 = 0.5111$ RMSE = 12.09  $F = 104.54 (p < 0.00001)$ 

**Model:** prestige =  $b_0 + b_1$ (education) Least-squares line:  $y = -10.7 + 5.36x$  $R^2 = 0.7228$  $RMSE = 9.10$  $F = 260.75$  (p < 0.00001)

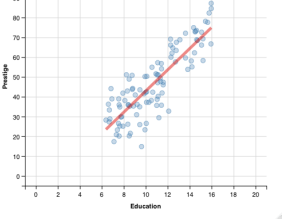

**Model:** prestige =  $b_0 + b_1$ % women) Least-squares line:  $y = 48.7 - 0.06x$  $R^2 = 0.014$ RMSE = 17.17  $F = 1.42$  (p = 0.2362)

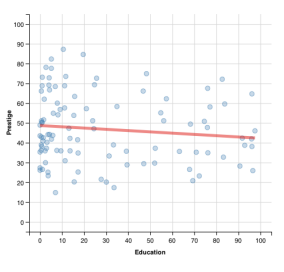

2. The  $R^2$  values from those 3 models sum to 1.2479. How is that possible?

3. The F-test for our first model (in which prestige is a linear function of income) indicates income is a *significant* predictor of prestige (at least compared to a reduced model with no predictors).

All our models thus far have employed a single independent variable (predictor). We visualized this as a straight line through a 2-dimensional scatterplot of data. Could we improve our prediction by adding another predictor variable? Instead of fitting a 1-dimensional line to a 2-dimensional scatterplot, we'd try to fit a 2-dimensional plane to a 3-dimensional scatterplot.

Let's try this. Let's compare a reduced model with no predictors to a full model that attempts to predict prestige from both income and education. Write out these models:

Full model: \_\_\_\_\_\_\_\_\_\_\_\_\_\_\_\_\_\_\_\_\_\_\_\_\_\_\_\_\_\_\_\_\_\_\_\_\_\_ Reduced model: \_\_\_\_\_\_\_\_\_\_\_\_\_\_\_\_\_\_\_\_\_\_\_\_\_\_\_\_\_\_\_\_\_\_\_\_

4. We know simple formulas to calculate the slope and y-intercept of the least-squares regression line, but how do we find the coefficients for the best-fitting plane? Suppose we add another predictor. How would we find the coefficients for the best-fitting hyperplane?

Linear algebra isn't a prerequisite for this course, so I won't go into much detail, but we can use matrix algebra to find the coefficients for the best-fitting function. Suppose we have *n* observations in our dataset, with *p* predictors in our full model. Our full model, then, in matrix notation is:

$$
Y = Xb + e
$$
\n
$$
\begin{bmatrix}\ny_1 \\
y_2 \\
\vdots \\
y_n\n\end{bmatrix} = \begin{bmatrix}\n1 & x_{1,1} & x_{1,2} & \cdots & x_{1,p} \\
1 & x_{2,1} & x_{2,2} & \cdots & x_{2,p} \\
\vdots & \vdots & \vdots & & \vdots \\
1 & x_{n,1} & x_{n,2} & \cdots & x_{n,p}\n\end{bmatrix} \begin{bmatrix}\nb_0 \\
b_1 \\
\vdots \\
b_p\n\end{bmatrix} + \begin{bmatrix}\ne_1 \\
e_2 \\
\vdots \\
e_n\n\end{bmatrix}
$$

We could then show the least-squares solution to estimating the coefficients as:  $\;b = \left( X^T X \right)^{-1} X^T Y.$ 

To learn more about this, see <http://www.stat.purdue.edu/~jennings/stat514/stat512notes/topic3.pdf>.

5. I used R to compute the least-squares solutions for our full and reduced models. Interpret the coefficients.

Reduced:  $\hat{v} = \overline{Y} = 46.833$ 

Full:  $\hat{y} = -6.8478 + 0.0014x_1 + 4.1374x_2$ Full:  $\hat{y} = -6.8478 + 0.0014$  (income) + 4.1374 (education)

From the coefficients, can we determine which variable (income or education) is the better predictor of prestige?

6. In the last activity, we used the omnibus F-test to compare the full and reduced models. This test relied on knowing the R<sup>2</sup> values for each model. We know R<sup>2</sup> = 0 for the reduced model (with no predictors), but how do we calculate  $R<sup>2</sup>$  for the full model? What does it mean to have a correlation among more than two variables?

When we have two variables, X and Y, the correlation coefficient (R) can be interpreted as the correlation between the observed and predicted Y values. With this definition, we can calculate R with multiple predictors -- we just need to calculate the correlation between our observed Y values and those predicted by the X variables. The following table displays the predicted prestige scores based on our income and education predictors: able displays the predicted prestige scores based on our income and equcation predictors

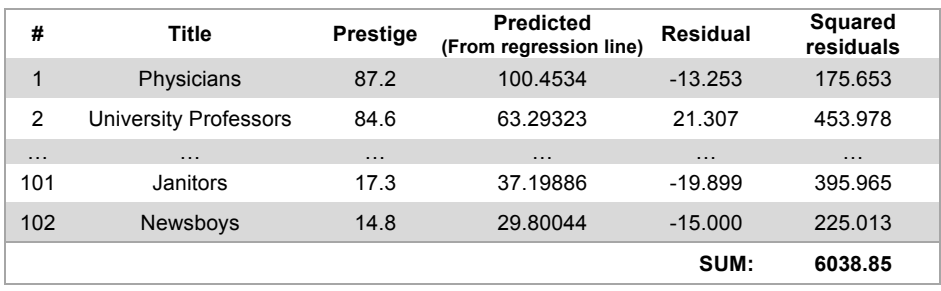

A computer can calculate the multiple correlation between the observed and expected prestige scores to be 0.893. If we square this value, we get:  $R_{y,\,x_{1},\,x_{2}}=0.798$  . Interpret this value.

7. Now let's compare our models to see if the full model provides a significantly better prediction than the reduced

model. To do this, we can use the 
$$
\underset{F_{n-k_{full}}^{k_{full}-k_{reduced}}}{\text{sum}} = \frac{(R_{full}^2 - R_{reduced}^2) / (k_{full} - k_{reduced} - k_{reduced}^2)}{(1 - R_{full}^2) / (N - k_{full} - 1)} = \frac{S_{reg} / d_{reg}}{S_{reg} / d_{reg}}
$$
  
\n
$$
F_{n-k_{full}-1}^{k_{full}-k_{reduced}} = \frac{(R_{full}^2 - R_{reduced}^2) / (k_{full} - k_{reduced} - k_{reduced}^2)}{(1 - R_{full}^2) / (N - k_{full} - 1)} = \frac{M S_{reg}}{M S_{reg}} = \frac{S_{reg} / d_{reg}}{M S_{E}}
$$

Now, let's fill-in our ANOVA summary table: The following table displays the following table displays the formula

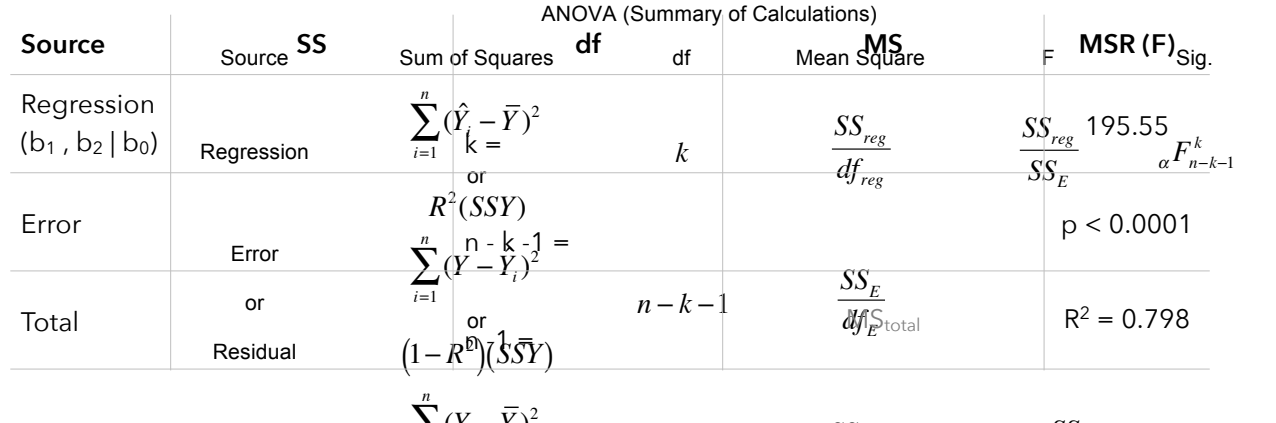

You can verify your cakcylations usin<del>g,</del>the output pasted <u>on</u> the top of <u>theme</u>xt page, 2<u>What co</u>nclusion(s) can we make from this? Total  $(Y-\overline{Y})^2$  $\sum_{\mathbf{1}\leq\mathbf{1}}$ or  $(n-1)S_Y^2$ pn the top of  $\frac{\delta \Sigma_{\rm{max}}}{\delta f}$  $df_{TOT}$  $\frac{2}{7}$ <sup>2</sup> $\frac{Mh_{\rm{eff}}^{SS}}{25}$  $\mathit{SS}_{TOT}$ 

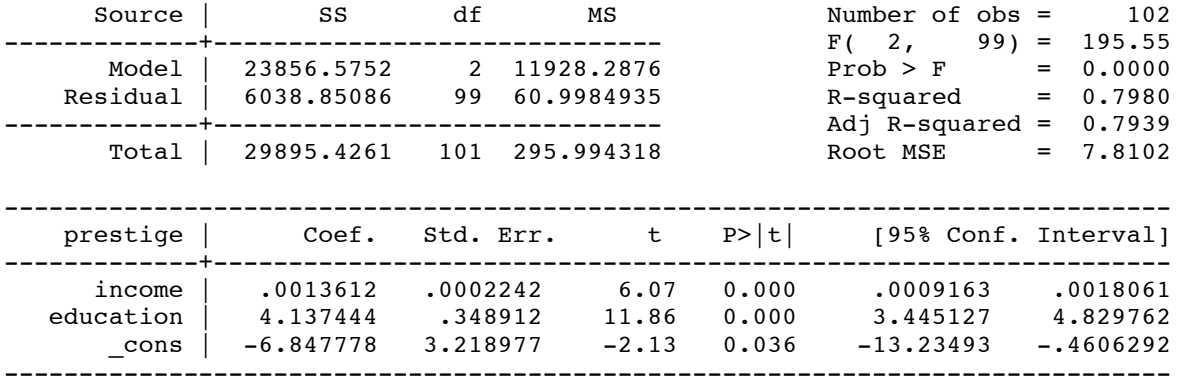

8. Let's add one more predictor to our model. Let's see if the combination of income, education, and % women predict prestige better than a model with no predictors. To do this, we would compare:

Reduced: 
$$
\hat{y} = b_0 \stackrel{\frown}{\textbf{2}} \overline{Y} = \beta_0 6.833
$$
  
 $\hat{Y} = \beta_0 + \beta_1 X_1 + \beta_2 X_2 + \beta_3 X_3$ 

 $Full: \hat{y} = -6.794 + 0.0013(income) + \hat{4I}$ .18*66*( $\hat{c}$ Altati $\hat{b}$ A) $\hat{y}$ 18/ $\hat{b}$ 89(%Women) $\hat{b}$  $R_{y, x_1, x_2, x_3}^2 = 0.7982$ Full:  $\hat{y} = b_0 + b_1x_1 + b_2x_2 + b_3x_3$ 

Once again, make sure you can interpret those coefficients and the squared multiple correlation.

Conduct a test to compare the full and reduced models.

$$
R_{Y123}^2 = 0.7982
$$

9. If we added another predictor to our model (any predictor), what would happen to the value of R<sup>2</sup>? Because R<sup>2</sup> will always increase when extra predictors are added (even if those predictors are almost completely unrelated to the dependent variable), it might be better to use another statistic to evaluate the fit of our model.

We can define an *adjusted R-squared* that will only increase only if the additional predictor improves the prediction more than would be expected by chance:

$$
R_{\text{adjusted}}^2 = 1 - \left(1 - R^2\right) \frac{n - 1}{n - k - 1} = R^2 - \left(1 - R^2\right) \frac{k}{n - k - 1} = 1 - \frac{MS_E}{MS_{\text{Total}}}
$$

For this most recent example,

$$
R_{\text{adjusted}}^2 = R^2 - (1 - R^2) \frac{k}{n - k - 1} = 0.7982 - (1 - 0.7982) \frac{3}{102 - 3 - 1} = 0.798
$$

Based on this adjusted R-squared value, what can we conclude about the predictor *% women*?

10. Let's look one last time at our full model with 3 predictor variables:

Full: 
$$
\hat{y} = -6.794 + 0.0013(\text{income}) + 4.1866(\text{ education}) - 0.0089(\% \text{woman})
$$

Explain, again, why we can't simply compare the magnitude of the coefficients to determine which is the most potent predictor of prestige?

If we really want to compare coefficients in our model, we could calculate *standardized beta coefficients*. One way to do this would be to convert all our variables (prestige, income, education, %women) to z-scores before conducting the regression. We could also run a regression with the (untransformed) variables and then convert the coefficients using the following transformation:  $s_{x_k}$ 

$$
\beta_k = b_k \frac{s_{x_k}}{s_y}
$$

As an example, suppose we want to convert the coefficient of education to a standardized beta coefficient:

$$
\beta_2 = b_2 \frac{s_{x_2}}{s_2} = 4.1866 \frac{2.7284}{17.204} = 0.66396
$$

Converting all the coefficients yields the following. Interpret these coefficients.

$$
\hat{y} = 0.32418(z_{\text{income}}) + 0.66396(z_{\text{eduction}}) - 0.01642(z_{\text{gwomen}})
$$

Explain why we still must be extremely cautious in comparing these standardized coefficients.

11. To the right, I've plotted some graphs of the residuals. From these graphs, what can we conclude about the assumptions necessary to conduct a linear regression analysis?

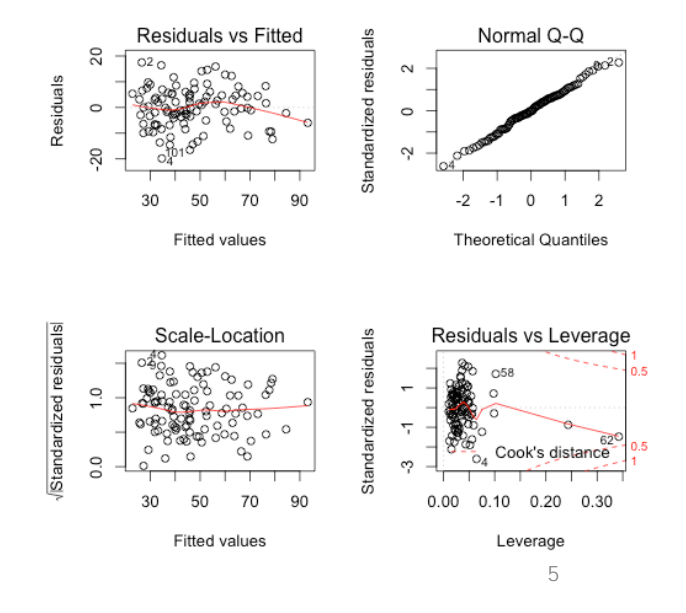

12. Look at the coefficients for our models with two and three predictors:

$$
\hat{y} = -6.848 + 0.0014 \text{ (income)} + 4.1374 \text{ ( education)}
$$
  

$$
\hat{y} = -6.794 + 0.0013 \text{ (income)} + 4.1866 \text{ ( education)} - 0.0089 \text{ (% women)}
$$

Notice that the coefficients didn't change significantly when we added a new predictor. That's a good sign that we don't have a *multicollinearity* problem.

Multicollinearity is when two or more predictors in our model are highly correlated with each other (meaning that one can be linearly predicted from the others). To read more about multicollinearity, including how to detect and deal with it, visit: <http://en.wikipedia.org/wiki/Multicollinearity>

13. Thus far, we've only analyzed the **total contribution** of several independent variables. In other words, we've always compared our full models to a reduced model with no predictors. Suppose, instead, we are interested in finding a model that adequately predicts prestige using the fewest variables possible.

In this example, we found income was a significant predictor of prestige. In fact, we found  $\,R_{\rm Y,1}^2$   $=$   $0.5111\,$  led to an omnibus F-statistic of 104.54.

We also found that the combination of income and education provided a significantly better prediction of prestige than a model with no predictors. For this model, we found  $R_{\rm Y,12}^2$   $=$   $0.7980$  .

Our question, now, is: *Did adding education as a predictor significantly improve our prediction?* 

To answer this, let's write out the full and reduced models we'd like to compare:

Full model: \_\_\_\_\_\_\_\_\_\_\_\_\_\_\_\_\_\_\_\_\_\_\_\_\_\_\_\_\_\_\_\_\_\_\_\_\_\_ Reduced model: \_\_\_\_\_\_\_\_\_\_\_\_\_\_\_\_\_\_\_\_\_\_\_\_\_\_\_\_\_\_\_\_\_\_\_\_

14. To compare these models, we can use an omnibus F-test or fill-in the ANOVA summary table. Verify these calculations.

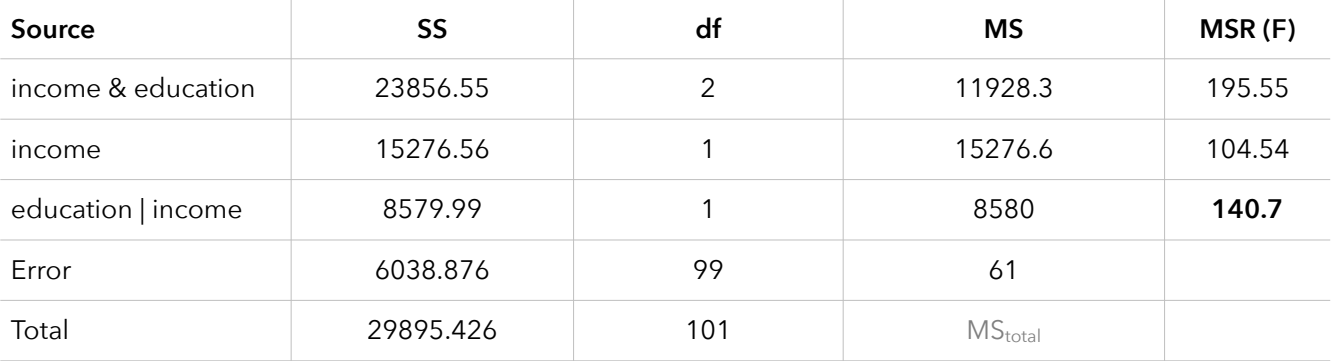

15. Use the omnibus F-test to verify that F-statistic of 140.7.

16. Calculate and interpret  $R_{\rm Y2+1}^2$ 

17. Before we move on to another example, let's attempt to answer one final question. So far, we've shown:

- Income is a significant predictor of prestige (compared to a model with no predictors)
- The combination of income and education are significant predictors of prestige (compared to a null model)
- The combination of income, education, and %women are significant predictors of prestige (vs. null model)
- Education significantly improves the prediction of prestige over a model with only income as the predictor

Our final question is: *Does %women significantly improve our prediction over a model with income and education? <u>discussing</u>* 

 *Should we add %women to predict prestige if we're already using income and education?* 

Write out the full and reduced models of interest.

Full model: \_\_\_\_\_\_\_\_\_\_\_\_\_\_\_\_\_\_\_\_\_\_\_\_\_\_\_\_\_\_\_\_\_\_\_\_\_\_ Reduced model: \_\_\_\_\_\_\_\_\_\_\_\_\_\_\_\_\_\_\_\_\_\_\_\_\_\_\_\_\_\_\_\_\_\_\_\_

Using R, I calculated the following multiple correlation coefficients:

 $R_{\text{Y1}}^2 = 0.511$   $R_{\text{Y12}}^2 = 0.798$   $R_{\text{Y123}}^2 = 0.7982$  $R_{\text{Y2}}^2 = 0.723$   $R_{\text{Y13}}^2 = 0.559$  $R_{Y3}^2 = 0.014$   $R_{Y23}^2 = 0.752$ 

Use the omnibus F-test to answer our question:

18. Just to review a concept we learned last time, we could use our full model (with all three predictors) to predict the Just to review a concept we learned last time, we could use our full model (with all three predictors) to predict the<br>prestige of a job with: income = 5000, education = 10, %women = 40. Using R, I came up with a 95% conf interval and a 95% prediction interval for this prediction. Interpret both intervals: A A A

Predicted prestige = 42.74

Confidence interval: (39.78, 45.70)

Prediction interval: (27.27, 58.21)

19. The following figure and table attempt to visualize the contribution of two predictors on a dependent variable.

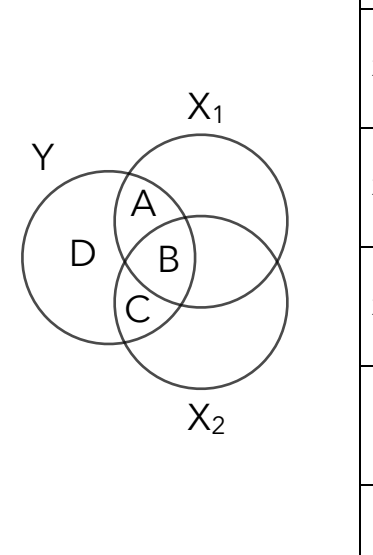

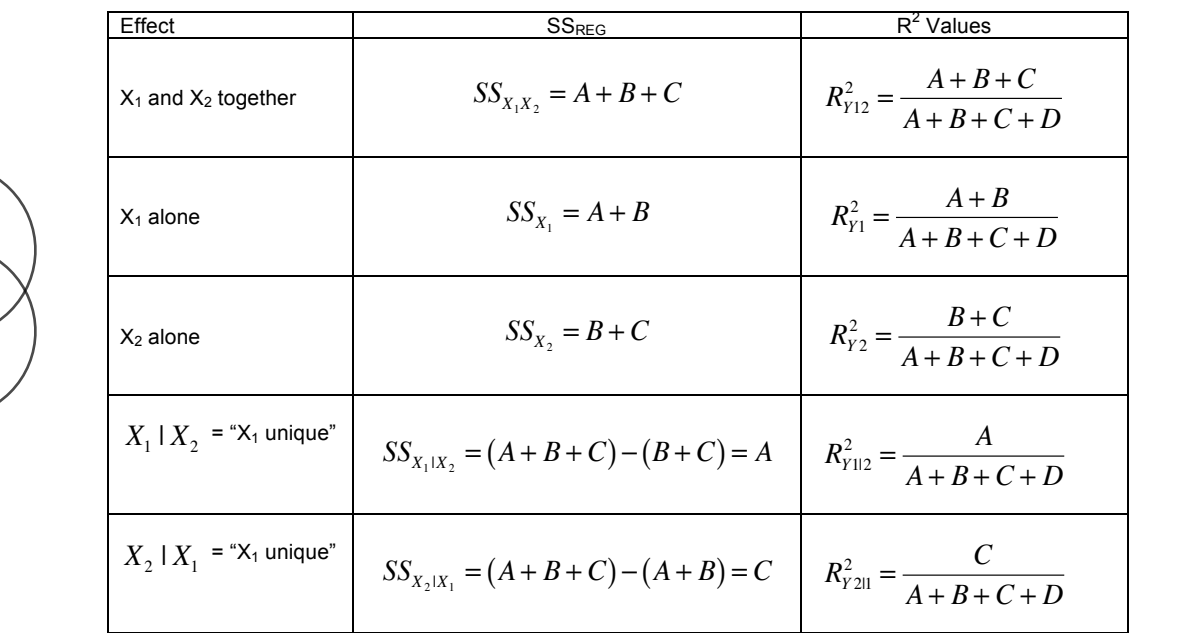

- 20. Let's turn to a simple dataset to practice our multiple regression tests and to investigate the concept of interaction. The **htwt** dataset lists 4 measurements for 1000 subjects:
	- $y = weight = weight of each subject at age 16 (in kg)$  $x1$  = height = height of each subject at age 16 (in cm)  $x2 =$  gender = female or male
	- $x3$  = mal = malaise score for each subject at age 22

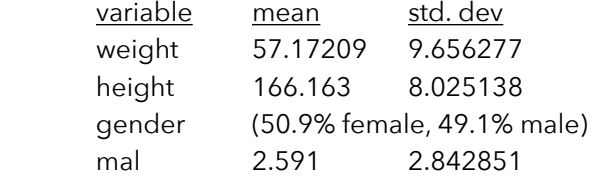

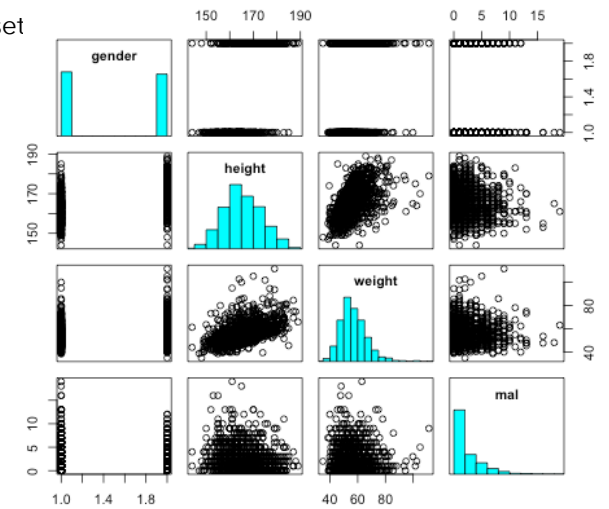

8

21. Suppose we're interested in modeling an individual's weight as a function of their height. A computer would find:

 $\hat{y} = -46.764 + 0.62551$ (height)

We could use the omnibus F-test to determine if height is a significant predictor of weight, but I'm interested in a different question: *Is this prediction the same for males and females?*

Before we address that question, let's see how well the combination of height and gender predict weight. To do this, we'd compare: Full:  $\hat{y} = b_0 + b_1$ (height) +  $b_2$ (female)

Reduced:  $\hat{y} = b_0$ 

A computer found the following least-squares coefficients: Full:  $\hat{y}$ =−53.788+0.67175(height)−1.3439(male) Reduced:  $\hat{y} = 57.17209$ 

Interpret the coefficient for the gender variable (female  $= 0$ , male  $= 1$ ). What does -1.3439 represent?

22. Interpret the rest of the output from running this regression analysis:

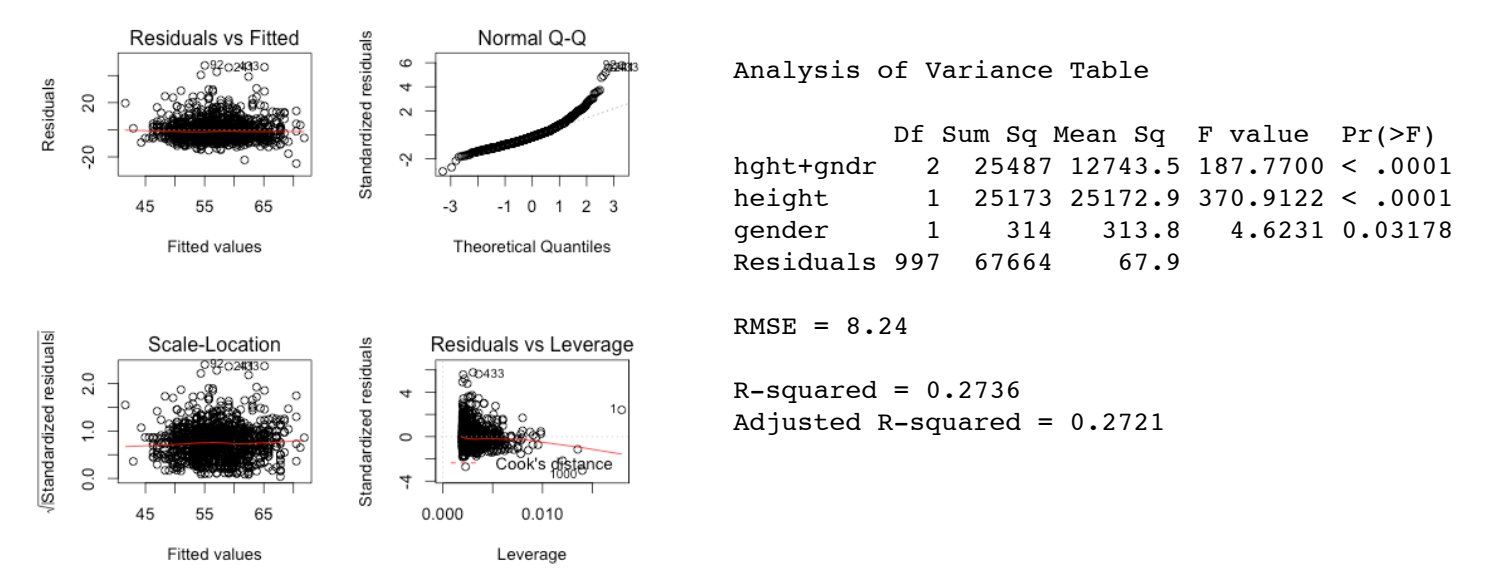

23. I also had the computer calculate all possible multiple correlations. Interpret these values.

 $R_{\text{Y1}}^2 = 0.2702$   $R_{\text{Y12}}^2 = 0.2736$   $R_{\text{Y123}}^2$  $R_{\rm y123}^2 = 0.2741$  $R_{\text{Y2}}^2 = 0.0569$   $R_{\text{Y13}}^2 = 0.2712$  $R_{Y3}^2 = 0.0029$   $R_{Y23}^2 = 0.0570$ 

24. Suppose we want to know if gender explains variation in weight beyond what height already explains. In other words, suppose we want to know if gender significantly improves our prediction of weight, after controlling for height. Write out the full and reduced models, run an omnibus F-test, and write out your conclusions.

25. Now let's go back to our question: *Does height predict weight the same way for males and females?* 

When we choose a model such as , *y*ˆ = −53.788 + 0.67175(height) −1.3439(male) we're indicating that weight differs by a constant amount for males and females. No matter what height we substitute into this model, males and females with that same height will differ by 1.3439 kg (see the parallel regression lines to the right)

If we want to model an **interaction** between height and gender, we need to put that into our model. We could do this in one of two ways:

- a) Split our data into two sets (one dataset for males and another for females). We could then run a separate regression analysis for each dataset.
- b) Incorporate an interaction (product) term into our model and run a single regression analysis.

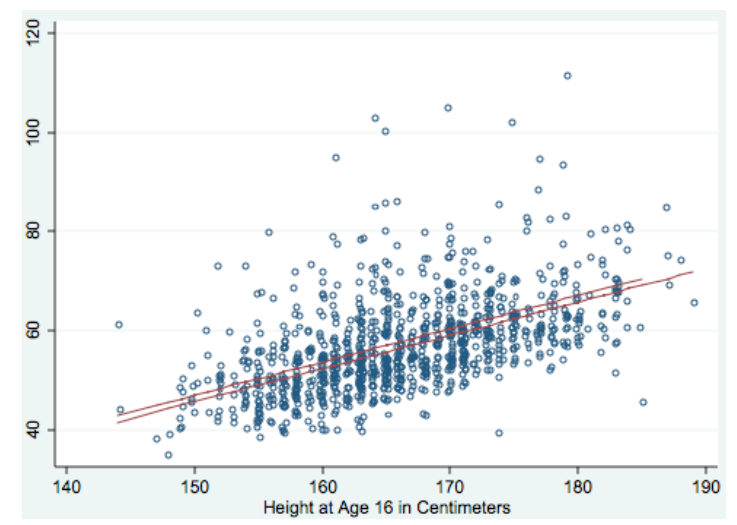

26. Using option (a), I split the data into two groups and conducted two regression analyses. I found the following coefficients: onducted two regression analyses. Tround the following female | 38.26338 2.952 0.003 12.96338 2.952 0.003 12.96338 2.952 0.003 12.952 0.003 12.932 0.003 12.93

Males: *ŷ* = −72.01376 + 0.77066(height)  $\left( \begin{array}{c} 2.227 \\ 2.276 \end{array} \right)$  $5055 + 0.54792$  (height) Females:  $\hat{y} = -33.75055 + 0.54792(\text{height})$ 

Using option (b), I input the following model into R:

Full model: 
$$
\hat{y} = b_0 + b_1 \left( \text{height} \right) + b_2 \left( \text{female} \right) + b_{12} \left( \text{height x female} \right)
$$

and obtained these coefficients:

$$
\hat{y} = -33.75 + 0.5479 \text{ (height)} - 38.2632 \text{ (male)} + 0.2227 \text{ (height x male)}
$$
  

$$
R^2 = 0.2795, R^2_{\text{adjusted}} = 0.2773
$$

27. The plot below displays how this interaction term allows the slopes to differ for males and females. To interpret this interaction term (and its coefficient), we can do some manual arithmetic:

For males:  $\hat{y} = -33.75 + 0.5479(\text{height}) - 38.2632(\text{male}) + 0.2227(\text{height x male})$  $\hat{y}$  = −33.75 + 0.5479(height) − 38.2632(1) + 0.2227(height x 1)  $\hat{y} = -72.0132 + 0.7706$ (height)

For females: 
$$
\hat{y} = -33.75 + 0.5479 \text{ (height)} - 38.2632 \text{ (male)} + 0.2227 \text{ (height x male)}
$$
  
\n $\hat{y} = -33.75 + 0.5479 \text{ (height)} - 38.2632 \text{ (0)} + 0.2227 \text{ (height x 0)}$   
\n $\hat{y} = -33.75 + 0.5479 \text{ (height)}$ 

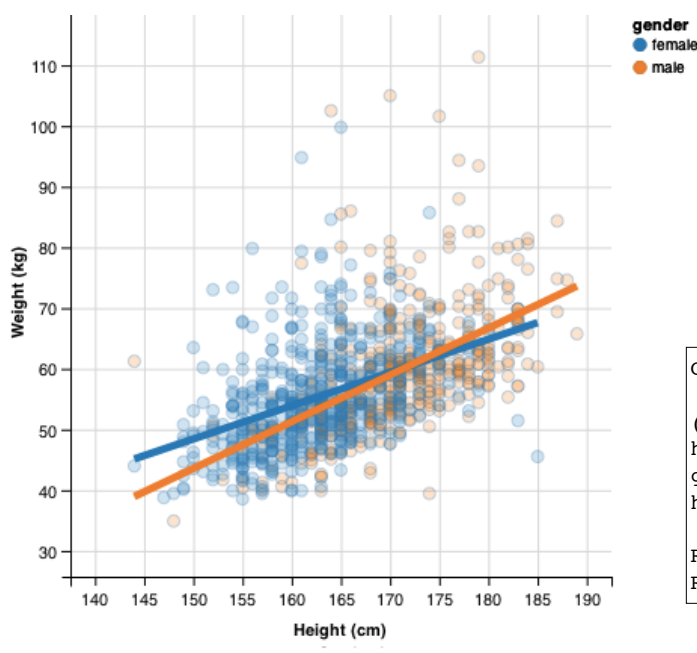

Notice these coefficients (from the model with the interaction effect) are the same as what we got from the two separate regression analyses:

Males:  $\hat{y} = -72.01376 + 0.77066$ (height) Females:  $\hat{y} = -33.75055 + 0.54792$ (height)

With this full model (including the interaction term), we could test the significance of each coefficient:

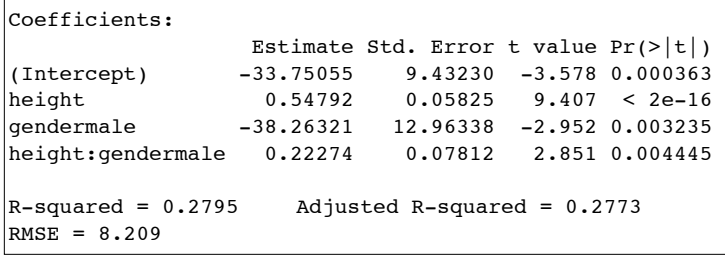

28. The p-value for the interaction term ( $p = 0.004445$ ) indicates the interaction term improves our prediction. We could also use the omnibus F-test to determine if this interaction term significantly improves our prediction (beyond a model without the interaction term). Below, I've conducted the omnibus F-test and then pasted output from R that compared the full model (with interaction) to a reduced model without interaction. Interpret.

$$
F_{996}^1 = \frac{(.2795 - .2736)/(3 - 2)}{(1 - .2795)/(1000 - 3 - 1)} = 8.13 \quad (p = 0.00445)
$$

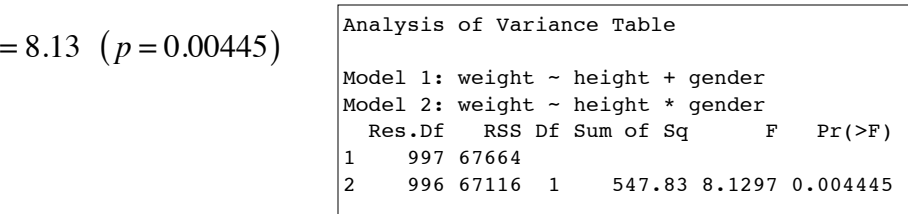

Notice the value of our F-statistic is equal to the t-statistic (from question #27) squared

Scenario: Let's see how well we can predict the fall semester GPAs of St. Ambrose freshmen based on:

- 
- 
- Hours studying = hours studying per week Gender = male or female
- HS GPA = high school GPA HS %ile rank = high school percentile rank
- Athlete = student athlete? • ACT score = ACT Composite score
	-

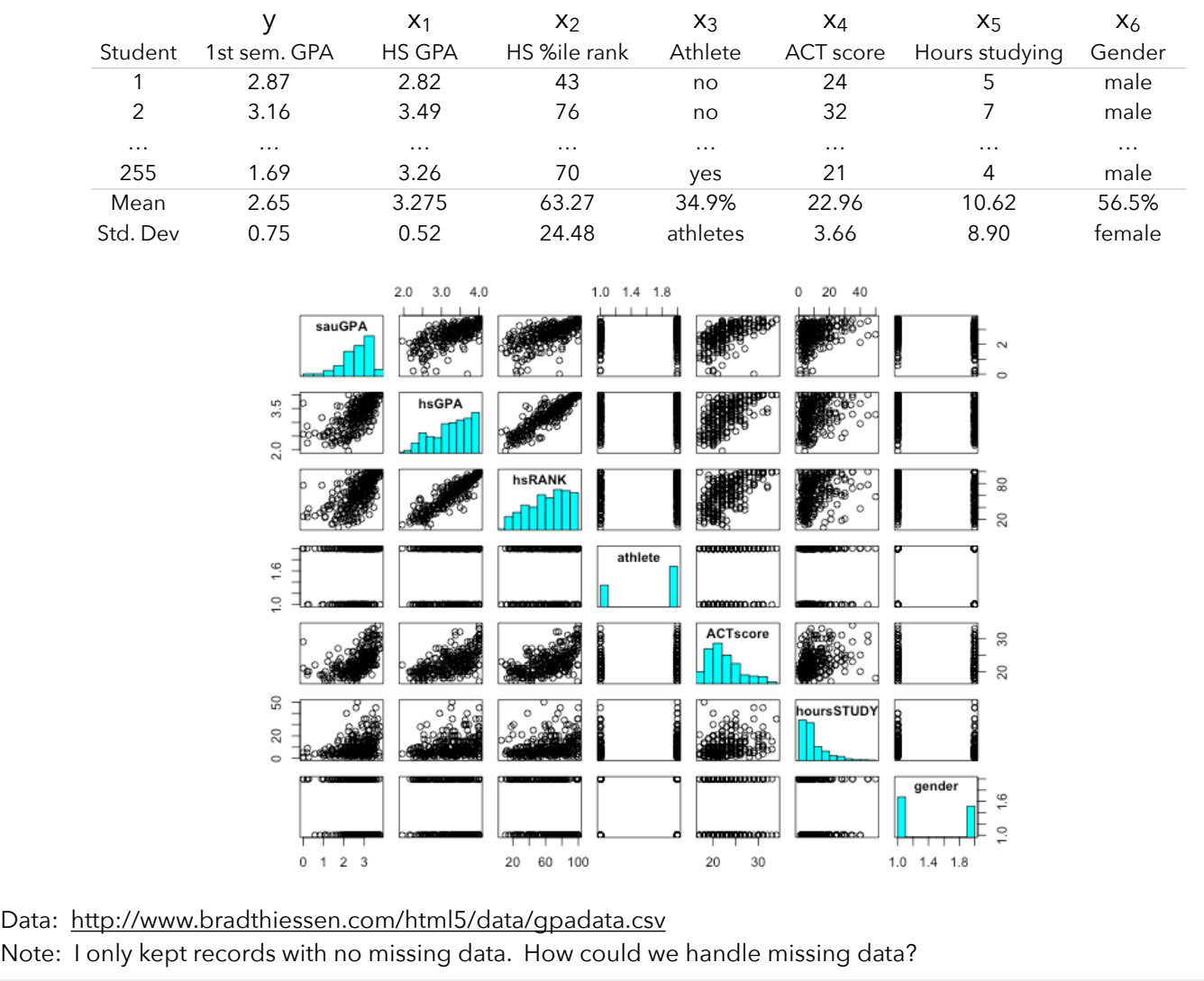

29. We're going to investigate several questions regarding St. Ambrose first semester GPAs:

- a) How well do ACT scores predict first-semester GPAs at St. Ambrose?
- b) Do ACT add to our prediction of SAU GPAs beyond what high school GPAs predict?
- c) Do student athletes have higher or lower SAU GPAs?
- d) Do the self-reported hours studying per week predict SAU GPAs beyond ACT and high school data?
- e) Is there an interaction between gender and athletics?

Before we address these questions, though, let's see how good of a prediction we can get if we use all our predictor variables. One thing to notice is the strong correlation (r = 0.903) between HS GPA and HS Rank. If we include both predictors, we'll have a multicollinearity problem. I'm only going to include the HS GPA predictor.

On the top of the next page, I fit a full model with all our predictor variables (no interaction terms) and compared it to a reduced model with no predictors. Interpret this output.

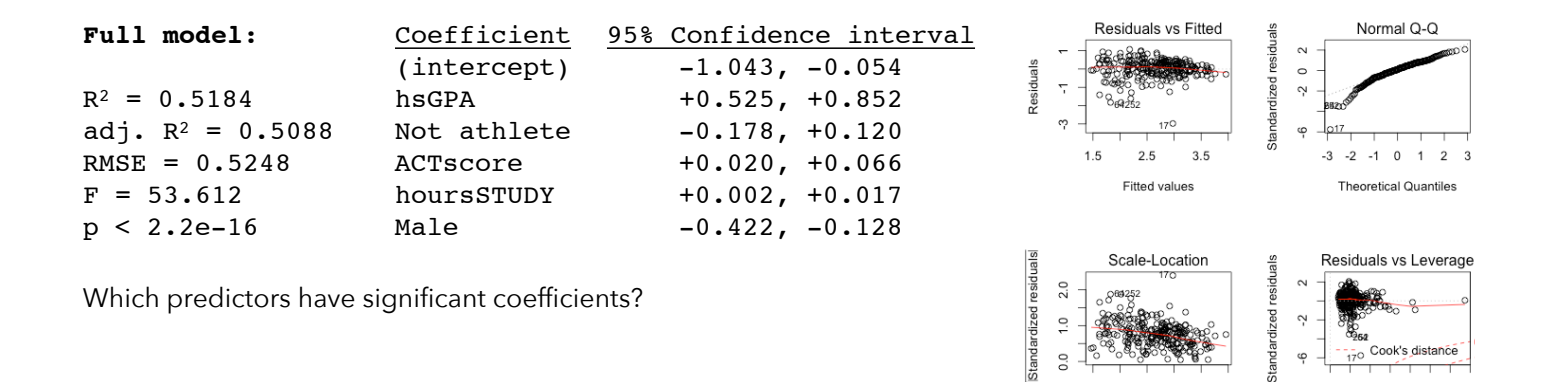

30. How much better of a prediction could we get if we include **all** the interaction terms, too? To check this, I fit a model with all the interaction terms and obtained an R-squared value of 0.55. What does this tell us about those interaction terms? Below, I've pasted output from an F-test comparing the model with interaction terms to a model with no interaction terms. Interpret.

```
Analysis of Variance Table
Model 1: sauGPA ~ hsGPA + athlete + ACTscore + hoursSTUDY + gender
Model 2: sauGPA ~ hsGPA * athlete * ACTscore * hoursSTUDY * gender
  Res.Df RSS Df Sum of Sq F Pr(\ge F)1 249 68.583 
2 223 64.091 26 4.492 0.6011 0.9384
```
31. Looking, once again, at the output at the top of this page, it looks like the **athlete** variable does not help us predict first-semester GPAs. Let's eliminate that variable, estimate the coefficients, and compare it to the full model that did have the athlete variable.

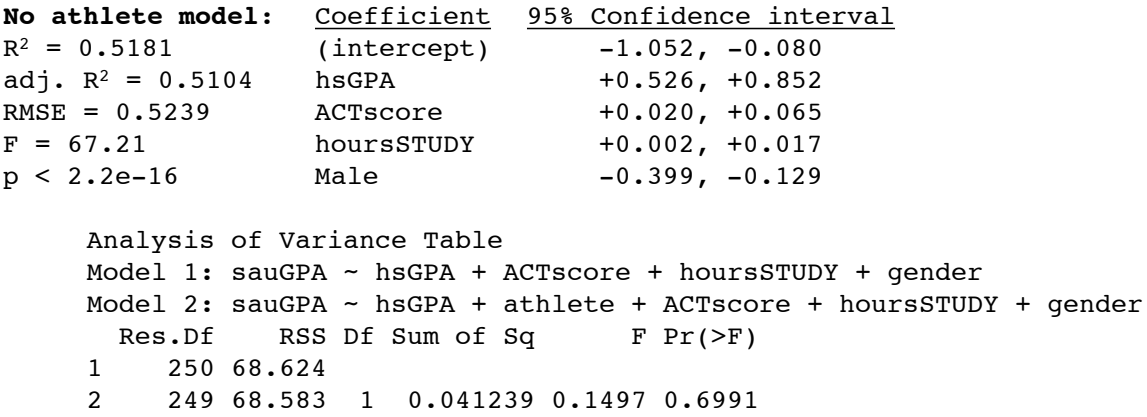

Eliminating the athlete variable didn't have much of an impact on our R-squared and RMSE values. Also, notice that now all our predictors are now significant. The F-test at the bottom says the model without the athlete variable does not differ significantly from the model with the athlete variable. All of this indicates it's safe to eliminate the athlete variable from our prediction.

 $0.00 \quad 0.04 \quad 0.08 \quad 0.12$ 

Leverage

 $1.5$ 2.5

 $3.5$ Fitted values

32. We could continue this **backwards-selection process** by eliminating another variable and seeing how much of an impact it has on the predictive potency of our model. Let's do this by eliminating the **hours studying** variable:

```
No hours model: Coefficient 95% Confidence interval
R^2 = 0.5072 (intercept) -1.128, -0.156adj. R^2 = 0.5014 hsGPA +0.541, +0.869RMSE = 0.5288 ACTscore +0.026, +0.070
F = 86.13 Male -0.411, -0.139p < 2.2e-16Model 1: sauGPA ~ hsGPA + ACTscore + gender
    Model 2: sauGPA ~ hsGPA + ACTscore + hoursSTUDY + gender
     Res.Df RSS Df Sum of Sq F Pr(>F)
    1 251 70.175 
    2 250 68.624 1 1.5516 5.6525 0.01818 *
```
Eliminating the hours studying variable did have an impact on our predictive potency. While our R-squared dropped just slightly (from 0.5181 to 0.5072), that was a significant drop. If we don't care so much about a 1% drop, we could decide to keep the variable in the model. Otherwise, we could choose to eliminate it.

Let's say that we decide this model is our "best" model. We could then use our model to make predictions:

 $\hat{y} = -0.6416 + 0.7051(hsGPA) + 0.0480(ACTscore) - 0.2753(male)$ 

We know how well this model fits the data we used to estimate the coefficients, but how accurate would this model be for new data?

The data we used were from first-year students in 2013. Suppose I gathered high school GPAs, ACT scores, and gender for this year's first-year students. I could then predict the Fall GPAs of these students using our model.

On the 2013 data, our model had an R-squared value of 0.5072. If we fit our model to this year's data, would you expect the R-squared value to be greater than, less than, or equal to 0.5072? Explain.

33. What could we do to ensure we don't *overfit* the data we use to estimate our model?

## Bias-Variance Tradeoff

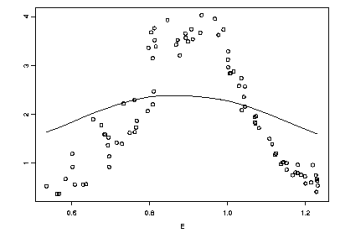

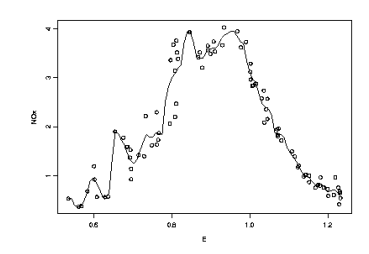

High Bias - Low Variance Low Bias - High Variance

"overfitting" - modeling the random component

34. Let's quickly investigate some other questions we can address with our data. Determine what models we could fit to address each question. Then, we can use our data in-class to attempt to answer each question.

## **a) How well do ACT scores predict first-semester GPAs at St. Ambrose?**

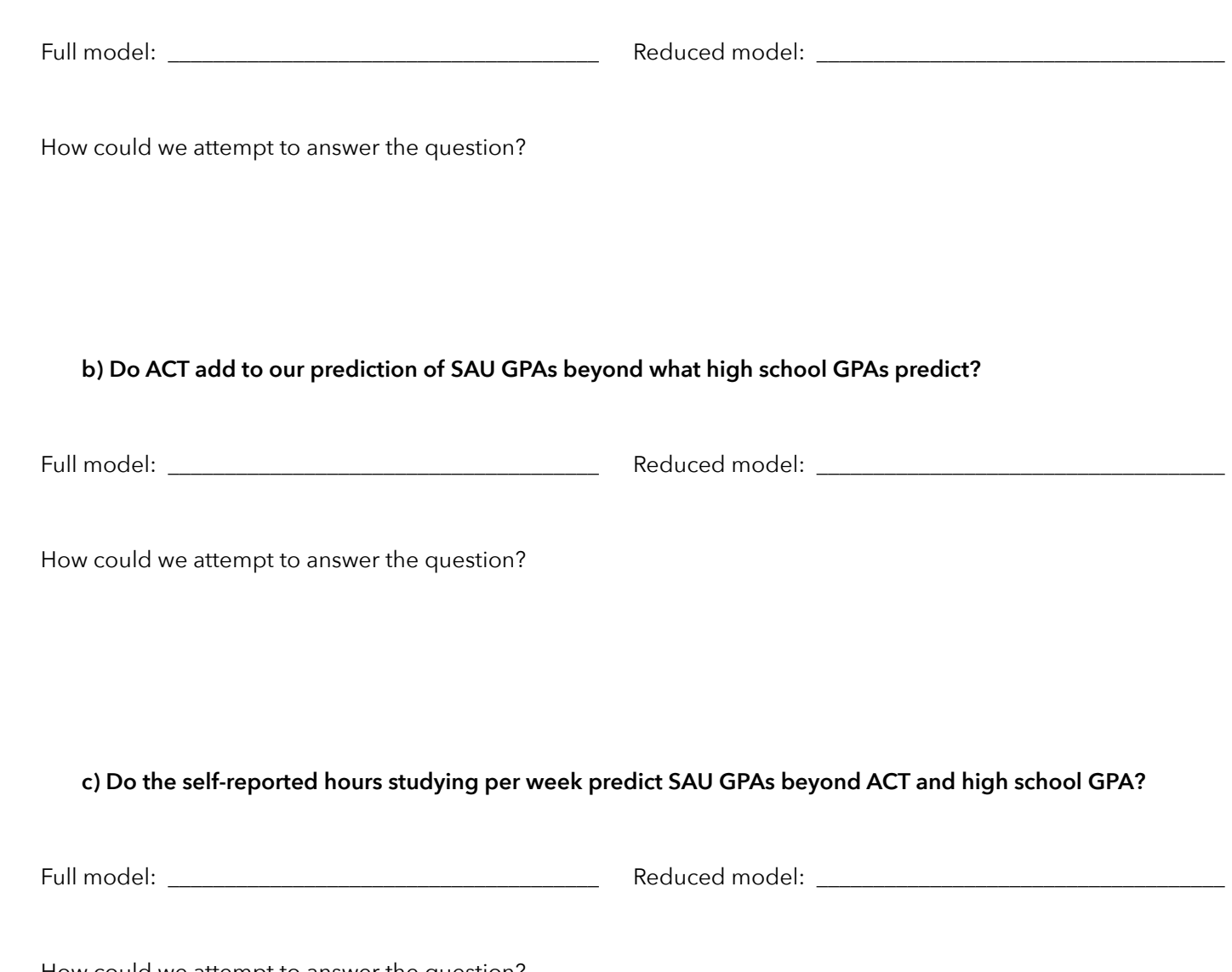

How could we attempt to answer the question?

To address this question, we could conduct a t-test (or randomization-based test of the two groups):

```
Two Sample t-test
data: sauGPA by athlete
sample estimates: athlete mean = 2.501573 not athlete mean = 2.729
alternative hypothesis: true difference in means is not equal to 0
t = -2.3323, df = 253, p-value = 0.02047
95 percent confidence interval: -0.41952830 -0.03539793
```
From this, what would we conclude?

36. We could also address this question by comparing: How does this compare to the t-test? Full:  $\hat{y} = b_0 + b_1$  (athlete) Reduced:  $\hat{y} = b_0$  $F = \frac{(0.02105 - 0)/(1 - 0)}{(1 - 0.02105)/(255 - 1)}$  $(1-0.02105)/(255-1-1)$  $= 5.44 \frac{(p = 0.02047)}{p}$ 

37. As we'll soon see, the t-test (and ANOVA) are simply special cases of linear regression. Regression allows us, though, to develop and test more complex models. For example, we have already concluded that athletes have lower GPAs than non-athletes. Would this difference hold if we controlled for ACT scores? In other words, if we have two students with the same ACT score, does being an athlete have an association with a lower GPA. To test this, we could compare:

Full: 
$$
\hat{y} = b_0 + b_1 (ACTscore) + b_2 (athlete)
$$
  
\nReduced:  $\hat{y} = b_0 + b_1 (ACTscore)$   
\n
$$
F = \frac{(0.2955 - 0.2875)/(2 - 1)}{(1 - 0.2955)/(255 - 2 - 1)} = 2.8587 \quad (p = 0.09212)
$$

What conclusions can we make? Do athletes have lower first-semester GPAs?

38. Let's revisit the questions about choosing the best model and ensuring our model doesn't overfit our data.

These are extremely important questions in predictive modeling. Here's a quick overview of some approaches:

**Cross-validation**: Read more about this method at <http://www.autonlab.org/tutorials/overfit10.pdf>

- Randomly divide the data into k pieces (let's say  $k = 10$ )
- Use k-1 of those pieces (90% of the data; called the *training set*) to estimate the model coefficients
- Compute prediction error on the remaining piece (10% of the data; called the *test set*)
- Do this for each piece (10% of the data)
- Average the k (10) prediction error estimates. This gives us the predictive accuracy of the model.
- Repeat this process for other competing models. Whichever gives the smallest mean error is the "best"  $\epsilon$ 
	- $\bullet$  Estimate coefficients for that "best" model using all of the data

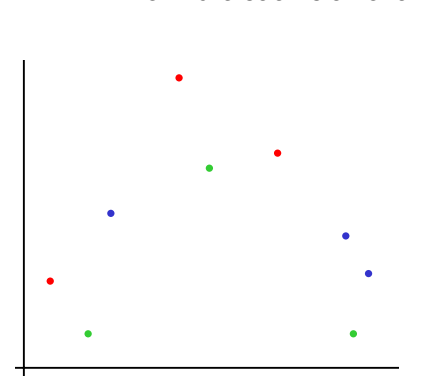

*Let's see this process work on the small dataset pictured to the left. We randomly split the data into 3 pieces (red, blue, and green dots) Below (left): We fit a model to the green and blue dots and measure error using red dots Below (middle): We fit a model to the red and blue dots and measure error using green dots Below (right): We fit a model to the red and green dots* 

 *and measure error using blue dots*

*We then take the average of those mean square errors. We'd repeat this process with different models (other predictor variables) and*<br>choose the model that produces the smallest average mean square error. choose the model that produces the smallest average mean square error. choose the model that produces the smallest average mean square error.<br>.

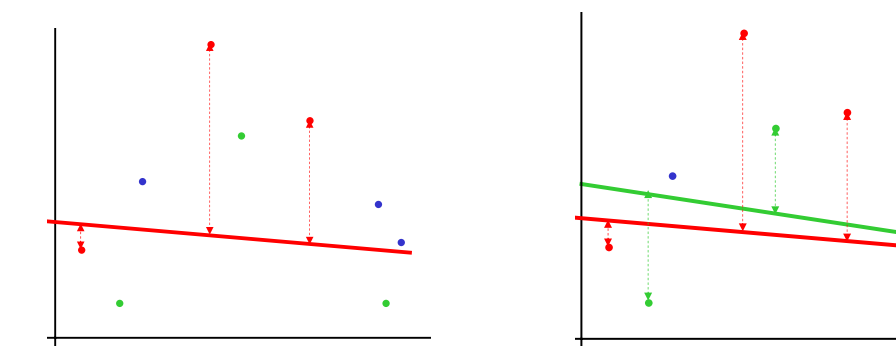

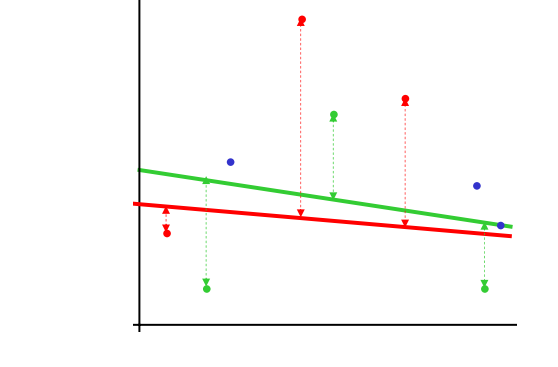

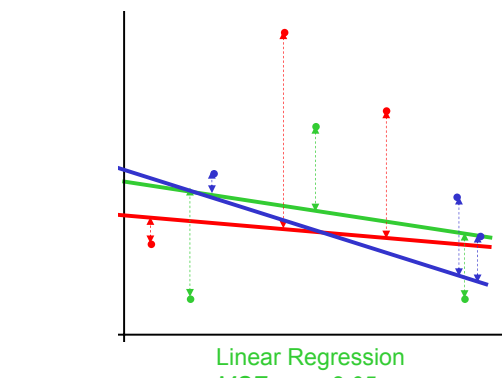

*MSE3FOLD=2.05*

Average cross-validated mean square error: Model

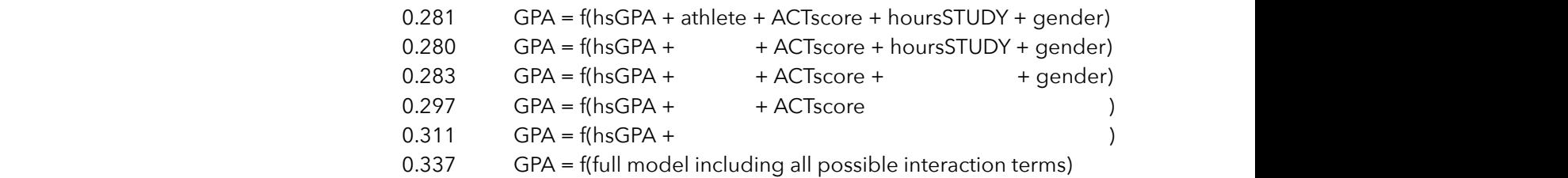

From this process (and the 6 models displayed above), what model would we choose as "best"?

**Best subsets regression**: Read more at<https://onlinecourses.science.psu.edu/stat501/node/89>

- With 5 predictor variables, how many different models could we fit from our data (not counting interactions)?
- Why not try to fit all of these models?
- Fit all the models with 1 predictor. Determine which model is best (possibly using R-squared values)
- Identify the best 2-, 3-, 4-, and 5-predictor models.
- Compare these best-fitting models and choose one

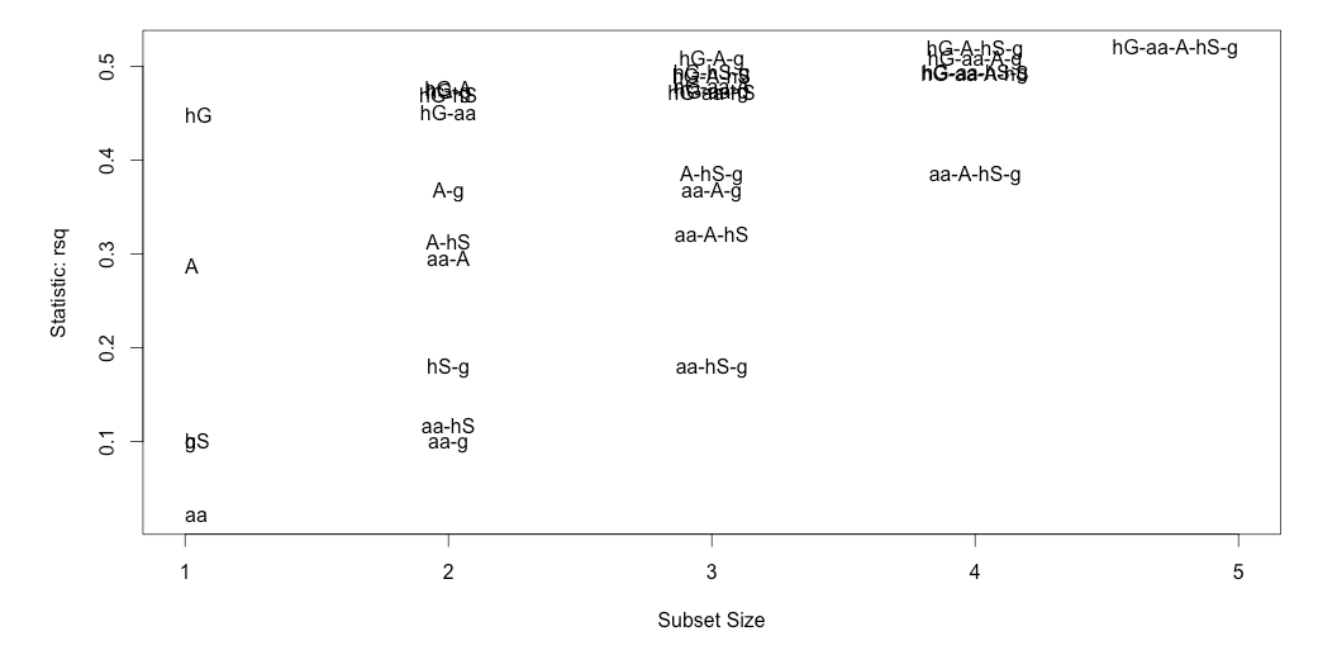

*Above, I've printed a display of the R-squared values I obtained from all possible subsets.* 

*The best one-predictor model includes high school GPA (hG)* 

*The best two-predictor model includes high school GPA and ACT scores (hg + A)* 

*It looks like there's not much difference between the 3- and 4-predictor models, so I might choose the simpler model.* 

## **Stepwise regression - Possibly using AIC (Akaike info. criterion), F-tests, or BIC (Bayesian information criterion)**

Read more, including criticisms of this approach, at [http://en.wikipedia.org/wiki/Stepwise\\_regression](http://en.wikipedia.org/wiki/Stepwise_regression)

- Add or subtract a predictor from your model,
- Test to see if that addition (or deletion) of a predictor made the prediction significantly better (or worse)

*Below, I've pasted the final result from a stepwise regression using AIC.* 

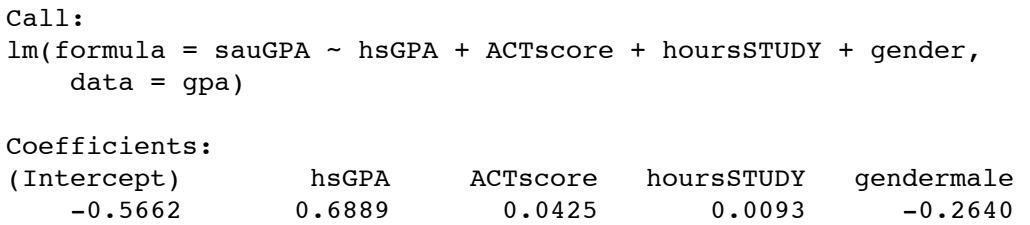

Ridge regression: Read more at: [http://en.wikipedia.org/wiki/Tikhonov\\_regularization](http://en.wikipedia.org/wiki/Tikhonov_regularization)

- With cross-validation, best-subsets, and stepwise methods, our model selection is a discrete process: individual predictors are either in or out.
- These methods can have high variance. A different set of data could lead to a completely different model.
- Ridge regression allows a predictor to be partly included in a model. It shrinks the size of the coefficient.
- The benefits of ridge regression are most apparent when we have a multicollinearity problem.

*Below, I've pasted output using ridge regression. I used a model that included both HS GPA and HS Rank to introduce collinearity. Notice the smaller magnitude of the coefficients under the ridge regression method. Lambda was selected to be 6.43 to estimate the coefficients*

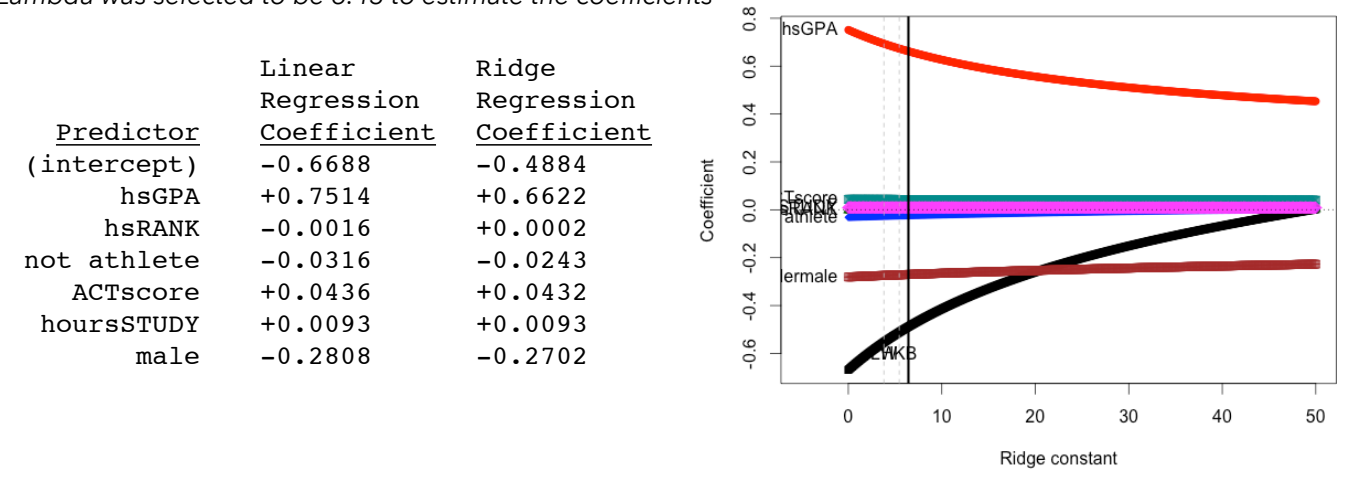

*The plot shows the shrinkage of the coefficients as we increased lambda. Note that we wouldn't want to use the ridge regression coefficients (because they have bias). We use ridge regression to determine if our coefficient*  estimates are stable as we increase bias. If the estimates remain stable (like most in the plot displayed above), *we have evidence that multicollinearity is not a problem.*

**Lasso (least absolute shrinkage and selection operator):** <http://statweb.stanford.edu/~tibs/lasso/simple.html>

- Ridge regression shrinks the magnitude of the coefficients, but it does not allow coefficients to become zero.
- With the Lasso, coefficients can drop to zero (so we can use this process to select variables in our model).

Note: Our course website contains other examples of multiple regression we can review together. The datasets associated with these examples can be found at:

- **csat:** <http://www.bradthiessen.com/html5/data/csat.csv>
- **teenage gambling:** <http://www.bradthiessen.com/html5/data/gambling.csv>
- **race/income:** <http://www.bradthiessen.com/html5/data/income.csv>
- **state cancer rates:** <http://www.bradthiessen.com/html5/data/cancer.csv>
- **smoking/birthweight:** <http://www.bradthiessen.com/html5/data/birthweight.csv>